*2016 год объявлен Годом российского кино, главная задача которого – популяризация и повышение качества отечественного киноискусства. Основная цель – увеличение выпускаемых в России кинофильмов и продвижение киноискусства в регионы страны.*

# **Задача 1. Заставка 25 баллов**

*Кино очень долго не имело твердого названия. В разных странах и в разных слоях общества его называли по-разному – "киномо-, хромо-, фоно-, мега-, скопограф", "иллюзион", "кики", "кинемоша" или "кинемошка". Единственное, что дожило до наших дней – это слово "киношка". А слово "кино" пришло из Германии.*

*Из фактов о кино*

Пётр Васильевич – известный кинорежиссёр. Сейчас он работает над фильмом (думаем, красный номер «17» с синей обводкой подскажет, о каком фильме идёт речь), который наверняка может стать очень популярным. Но никакой фильм не может существовать без эффектной заставки. Пётр Васильевич решил, что сам сможет создать заставку, благо когда-то давно в

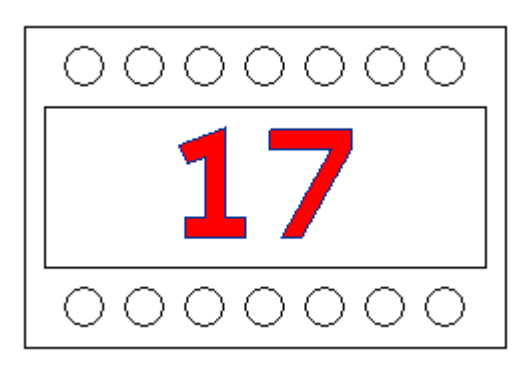

школе он познакомился с программированием. Помогите известному кинорежиссёру создать такую заставку.

## *Требуется*

Написать программу для Исполнителя алгоритмов «Черепаха» получения предложенного на рисунке изображения.

## *Результат*

Нарисованный Исполнителем «Черепаха» кадр заставки с красным числом 17 с синей обводкой, аналогичные предложенному изображению.

## *Приложение*

Описание системы команд Исполнителя «Черепаха».

# **Задача 2. Ковровая дорожка 25 баллов**

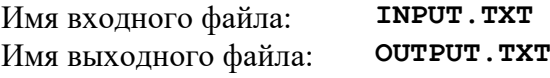

*Самые первые упоминания о красной дорожке встречаются в пьесе «Агамемнон» (458 г. до н.э).*

*Из истории*

Не успел Пётр Васильевич закончить съёмки своего фильма, как уже предвкушает, как он в красивом смокинге пройдётся по красной ковровой дорожке известного кинофестиваля.

Известно, что вход в здание, в котором проходит кинофестиваль, имеет *N* ступенек высотой *a* и длиной *b* (см. рисунок). Длина ковровой дорожки от лестницы до входа равна *L1*, а от лестницы до автомобиля – *L2*. Ширина ковровой дорожки равна *K*.

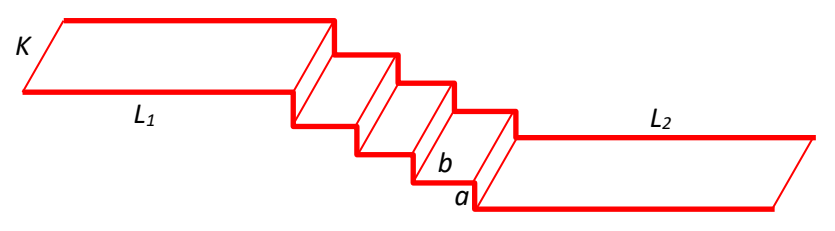

## *Требуется*

Написать программу, рассчитывающую площадь поверхности ковровой дорожки.

### *Формат входного файла*

В первой строке записаны целые числа *a, b, L1, L2, K, N*.

### *Формат выходного файла*

Выходной файл должен содержать одно число — площадь поверхности ковровой дорожки.

#### *Примеры входных и выходных файлов*

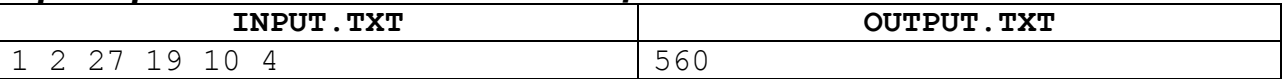

7-8 классы

## **Задача 3. Монтаж 25 баллов**

Имя входного файла: **INPUT.TXT** Имя выходного файла: **OUTPUT.TXT**

*Для монтажа всех сцен фильма «Аватар» режиссёра Джеймса Кэмерона использовался не просто лучший видеоредактор, а целый арсенал ультрасовременного мощнейшего программного обеспечения.*

*Из фактов о кино*

Пётр Васильевич не доверяет современным монтажным системам и желает, чтобы его фильм был смонтирован вручную. Но проблема в том, что бедный монтажёр, работая по старинке, не успеет вовремя смонтировать фильм. Помогите известному режиссёру ускорить процесс, автоматизировав его.

Плёнка заправлена в монтажный стол так, что активным является нулевой кадр. Каждую секунду пленка смещается на один кадр влево (по увеличению номеров), пока не достигнет кадра с номером *K*. Затем пленка начинает каждую секунду смещаться на один кадр вправо (по уменьшению номеров), пока не вернется к нулевому кадру, затем – опять влево и т.д.

## *Требуется*

Написать программу с использованием известного Вам языка программирования (или алгоритм на русском языке), которая определяет, какой кадр будет активным через *T* секунд.

### *Формат входного файла*

В первой строке записаны два числа *K* и *T*, разделённые пробелом. Оба числа – натуральные, не превосходящие  $10^9$ .

## *Формат выходного файла*

Выходной файл должен содержать одно число – номер кадра в момент времени *T*.

## *Примеры входных и выходных файлов*

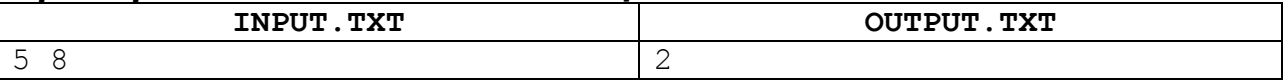

**Задача 4. Гонорар 25 баллов**

Имя входного файла: **INPUT.TXT** Имя выходного файла: **OUTPUT.TXT**

*За съёмки в киноленте «Волшебник из страны Оз» собачка Тото, исполнявшая одну из ролей, получала гонорар наряду с остальными актерами, и он составлял \$125 в неделю.*

*Из фактов о кино*

В фильме Петра Васильевича снимаются три актера – Алексей, Виктор и Сергей. Их минимальный гонорар составляет *A*, *B* и *C* миллионов рублей соответственно. При этом актер главной роли Алексей работает на полную ставку, а актеры второстепенных ролей Виктор и Сергей – на половину ставки, то есть работают вдвое меньше, чем Алексей.

По итогам месяца продюсер фильма хочет распределить между этими сотрудниками премиальный фонд, который составляет *N* миллионов рублей. При этом продюсер хочет распределить премиальный фонд таким образом, чтобы итоговый гонорар (сумма минимального гонорара и премии) у этих актеров оказался пропорционален проведённому на съёмках времени, то есть зарплата Алексея должна оказаться ровно в два раза больше, чем зарплата Виктора и Сергея. Более формально, если гонорар Алексея составит *x* миллионов рублей, гонорар Виктора – *y* миллионов рублей, гонорар Сергея – *z* миллионов рублей, то  $A + x = 2 (B + y) = 2 (C + z)$ ,  $x + y + z \le N$ . При этом бухгалтерия требует, чтобы размер премии (как и размер минимального гонорара) выражался целым числом миллионов рублей, а директор хочет распределить максимально большую часть премиального фонда, то есть сумма *x* + *y* + *z* должна быть максимально возможной, не превышая при этом *N*.

**Требуется:** написать программу на известном вам языке программирования (или алгоритм на русском языке), которая определит, какую премию нужно назначить каждому из актеров.

#### *Формат входного файла*

В файле три целых числа *A*, *B*, *С*, записанные в отдельных строках, – размеры минимальных гонораров Алексея, Виктора и Сергея (*A* > 0, *B* > 0, *С* > 0). В четвёртой строке входных данных записано одно целое число  $N$  – размер премиального фонда ( $N \ge 0$ ).

#### *Формат выходного файла*

Три числа – размер премии Алексея, Виктора и Сергея. Если премиальный фонд нельзя распределить так, чтобы выполнялись требуемые условия, программа должна вывести одно число 0.

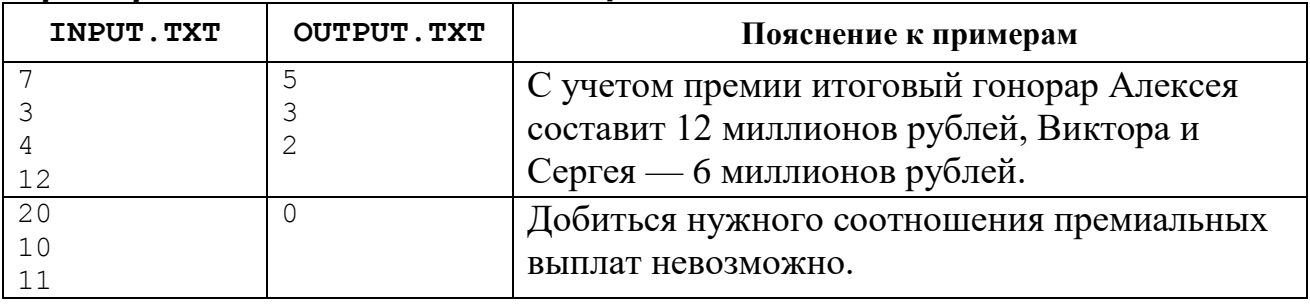

#### *Примеры входных и выходных файлов*

2

### **Приложение**

## **Описание системы команд Исполнителя Черепаха**

Черепаха работает в прямоугольной системе координат, начало которой (точка (0,0)) задается в окне настройки. Но наиболее удобная система отсчета для Черепахи - естественная, в которой задается курс Черепахи и расстояние, на которое надо переместиться. Черепаха помнит свой курс (направление движения).

Черепахой можно управлять с помощью специальных команд, входящих в ее СКИ (Система Команд Исполнителя):

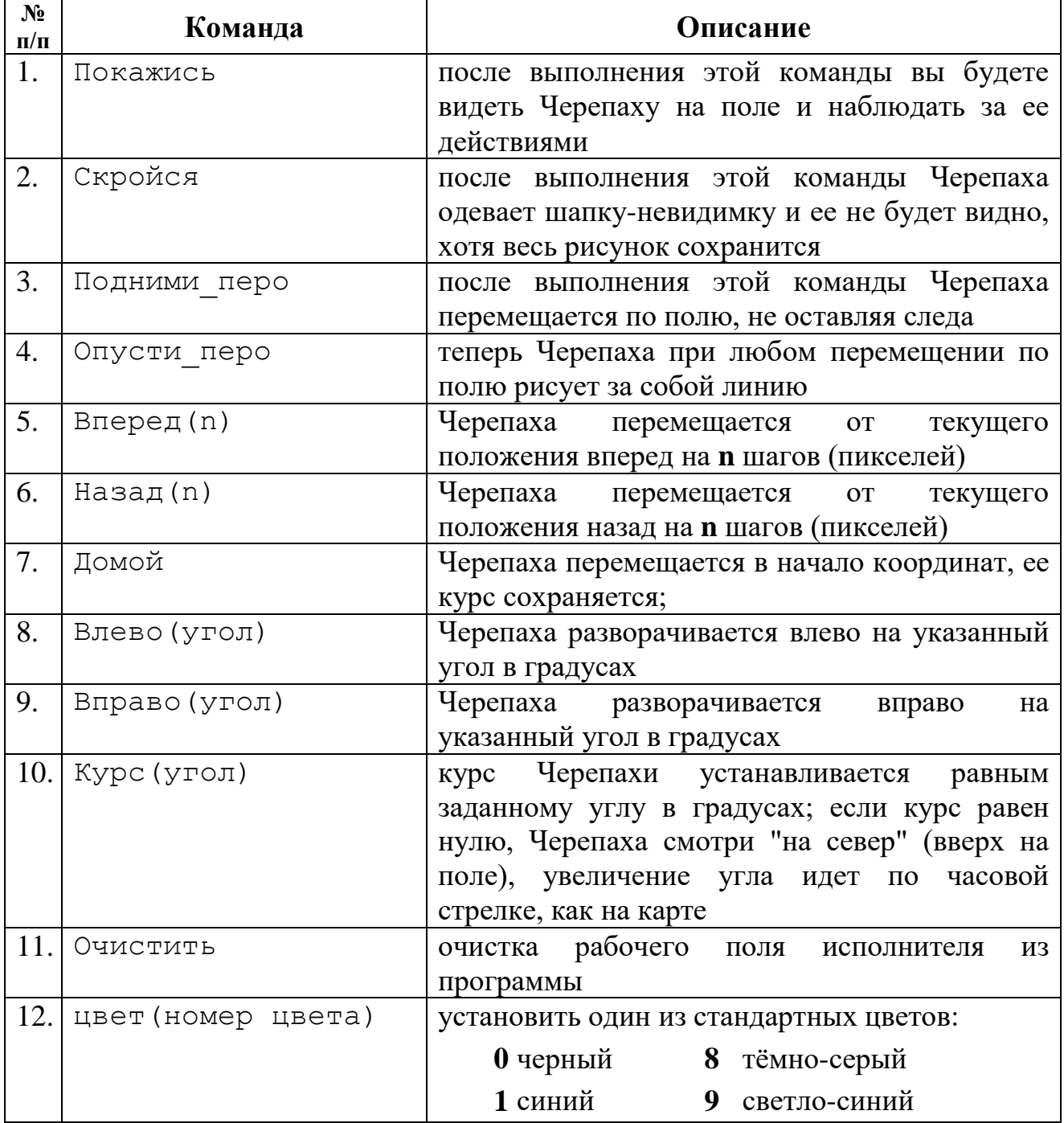

#### Всероссийская олимпиада школьников по информатике

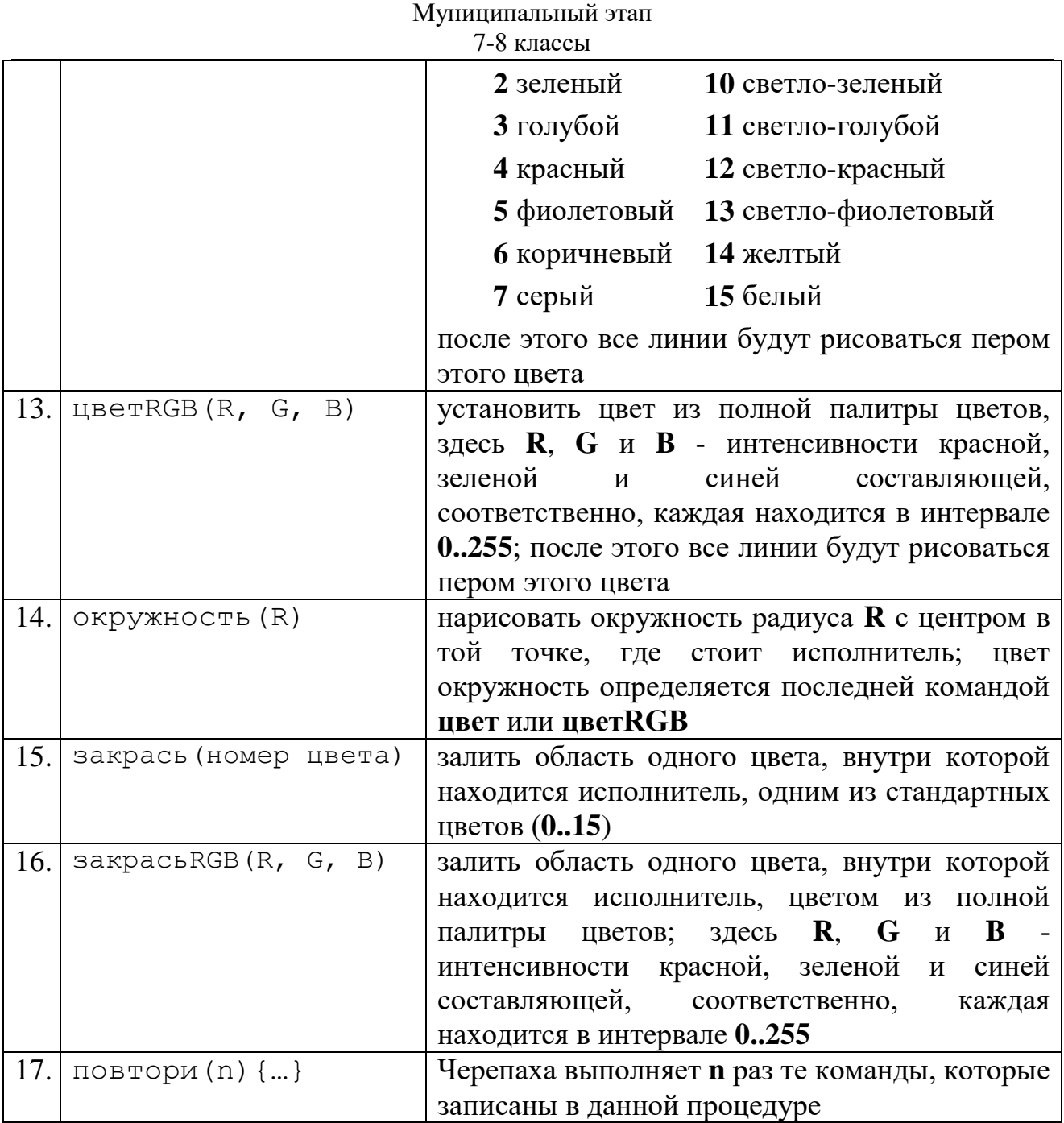